# CSE 154

LECTURE 13: SESSIONS

# How long does a cookie exist?

- **session cookie** : the default type; a temporary cookie that is stored only in the browser's memory
	- when the browser is closed, temporary cookies will be erased
	- can not be used for tracking long-term information
	- safer, because no programs other than the browser can access them
- **persistent cookie** : one that is stored in a file on the browser's computer
	- can track long-term information
	- potentially less secure, because users (or programs they run) can open cookie files, see/change the cookie values, etc.

#### What is a session?

- **session**: an abstract concept to represent a series of HTTP requests and responses between a specific Web browser and server
	- HTTP doesn't support the notion of a session, but PHP does
- sessions vs. cookies:
	- a cookie is data stored on the client
	- a session's data is stored on the server (only 1 session per client)
- •sessions are often built on top of cookies:
	- the only data the client stores is a cookie holding a unique **session ID**
	- on each page request, the client sends its session ID cookie, and the server uses this to find and retrieve the client's session data

### How sessions are established

- client's browser makes an initial request to the server
- server notes client's IP address/browser, stores some local session data, and sends a **session ID** back to client (as a cookie)
- client sends that same session ID (cookie) back to server on future requests
- server uses session ID cookie to retrieve its data for the client's session later (like a ticket given at a coat-check room)

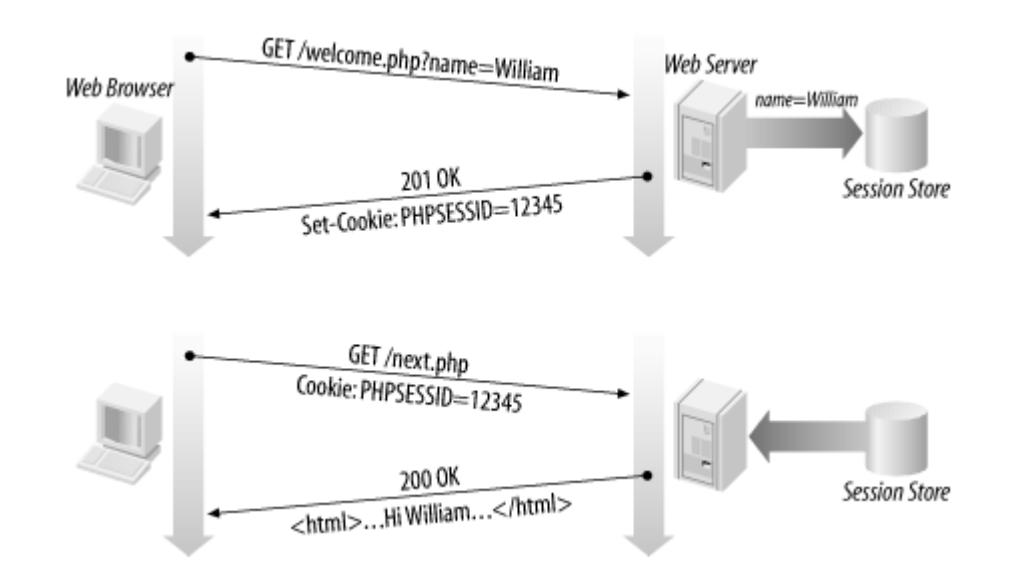

#### Cookies vs. sessions

- **duration:** sessions live on until the user logs out or closes the browser; cookies can live that long, or until a given fixed timeout (persistent)
- **data storage location:** sessions store data on the server (other than a session ID cookie); cookies store data on the user's browser
- **security:** sessions are hard for malicious users to tamper with or remove; cookies are easy
- **privacy:** sessions protect private information from being seen by other users of your computer; cookies do not

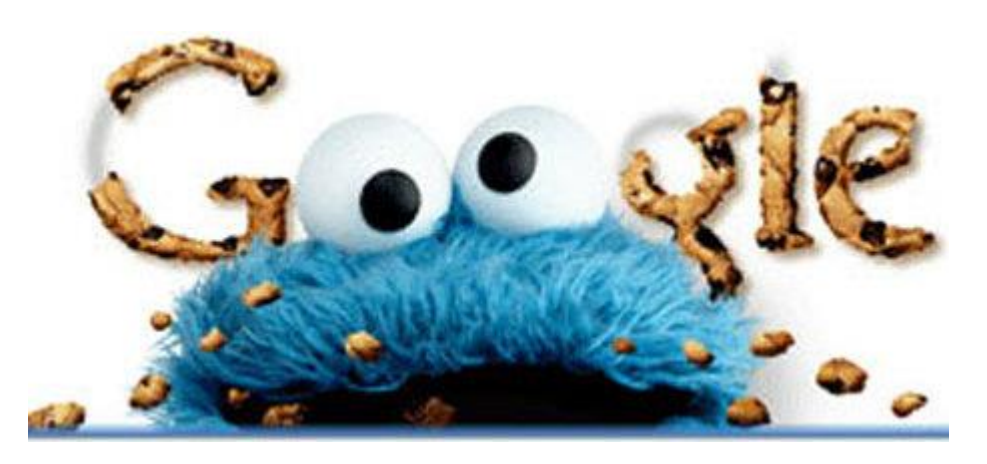

#### Sessions in PHP: session start

session start(); **PHP** 

- session start signifies your script wants a session with the user
	- must be called at the top of your script, before any HTML output is produced
- when you call session start:
	- if the server hasn't seen this user before, a new session is created
	- otherwise, existing session data is loaded into \$ SESSION associative array
	- you can store data in \$\_SESSION and retrieve it on future pages
- [complete list of PHP session functions](http://us.php.net/manual/en/ref.session.php)

### Accessing session data

```
$ SESSION["name"] = value; # store session data
\overline{s}variable = $ SESSION["name"]; # read session data
if (isset($_SESSION["name"])) { # check for session data PHP
if (isset($_SESSION["points"])) {
 $points = $_SESSION["points"];
 print("You've earned $points points.\n");
} else {
 $ SESSION["points"] = 0; # default
} PHP
```
- the \$ SESSION associative array reads/stores all session data
- use [isset](http://php.net/isset) function to see whether a given value is in the session

# Where is session data stored?

- on the client, the session ID is stored as a cookie with the name PHPSESSID
- on the server, session data are stored as temporary files such

as /tmp/sess\_fcc17f071...

- you can find out (or change) the folder where session data is saved using the session save path function
- for very large applications, session data can be stored into a SQL database (or other destination) instead using thesession set save handler function

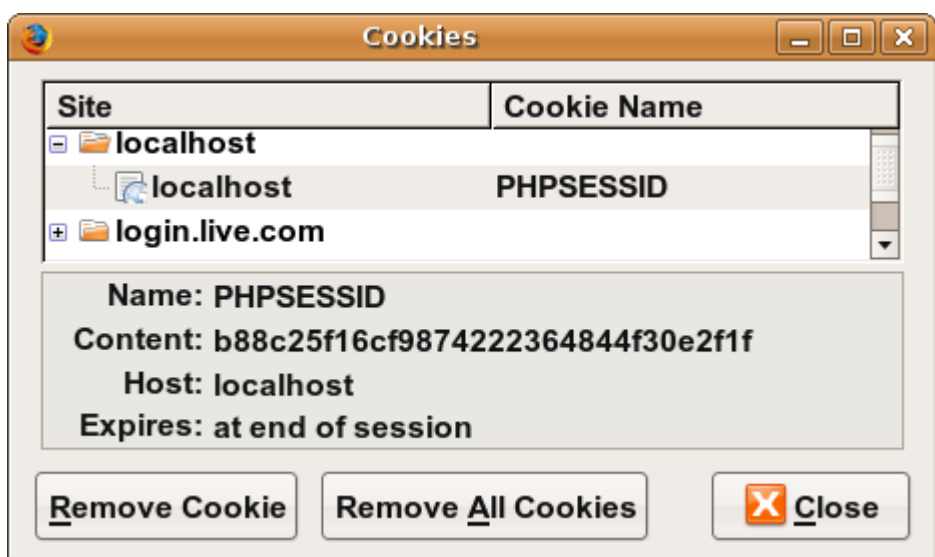

#### Session timeout

- because HTTP is stateless, it is hard for the server to know when a user has finished a session
- ideally, user explicitly logs out, but many users don't
- client deletes session cookies when browser closes
- server automatically cleans up old sessions after a period of time
	- old session data consumes resources and may present a security risk
	- adjustable in PHP server settings or with session cache expire function
	- you can explicitly delete a session by calling session destroy

# Ending a session

#### session  $destroy()$ ; **PHP**

- session\_destroy ends your current session
- potential problem: if you call session\_start again later, it sometimes reuses the same session ID/data you used before
- if you may want to start a completely new empty session later, it is best to flush out the old one:

```
session destroy();
session regenerate id(TRUE); # flushes out session
ID number
session start(); PHP
```
### Common session bugs

session\_start doesn't just begin a session; it also reloads any existing session for this user. So it must be called in every page that uses your session data:

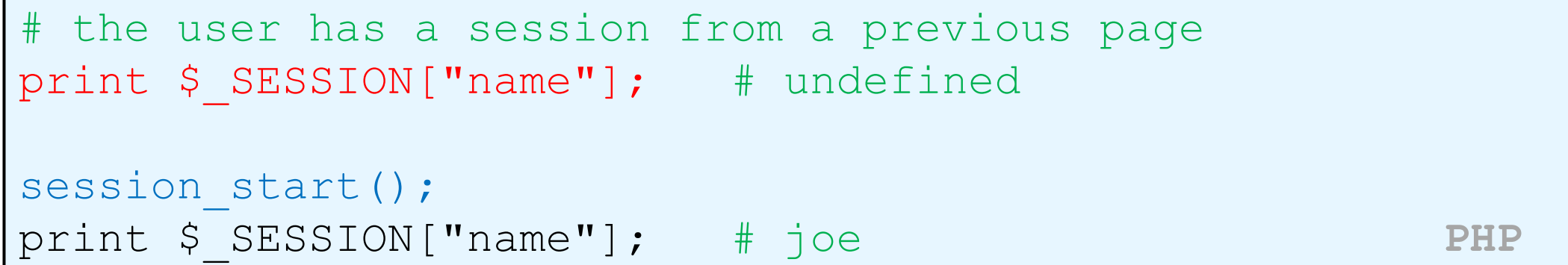

• previous sessions will linger unless you destroy them and regenerate the user's session ID:

```
session destroy();
session regenerate id(TRUE);
session start(); \rho PHP
```
# Implementing user logins

- many sites have the ability to create accounts and log in users
- most apps have a database of user accounts
- when you try to log in, your name/pw are compared to those in the database

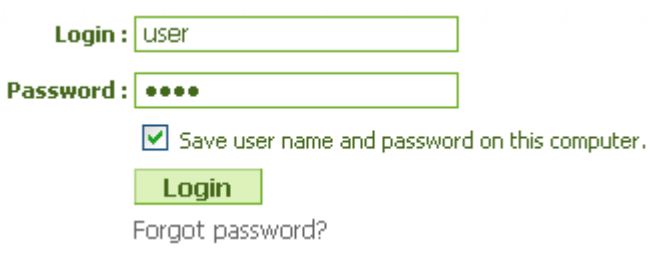

# "Remember Me" feature

- How might an app implement a "Remember Me" feature, where the user's login info is remembered and reused when the user comes back later?
- Is this stored as session data? Why or why not?
- What concerns come up when trying to remember data about the user who has logged in?

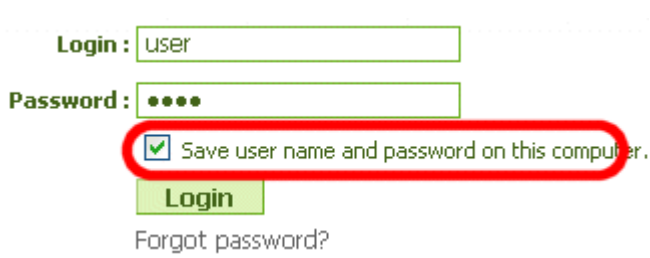

# Practice problem: Power Animal

- Write a page poweranimal.php that chooses a random "power animal" for the user.
- The page should remember what animal was chosen for the user and show it again each time they visit the page.
- It should also count the number of times that user has visited the page.
- If the user selects to "start over," the animal and number of page visits should be forgotten.

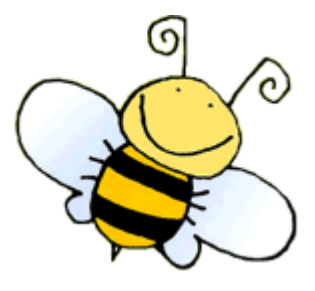

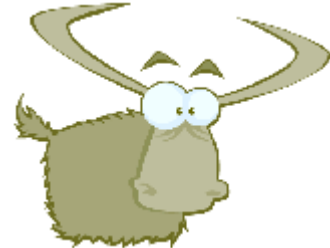